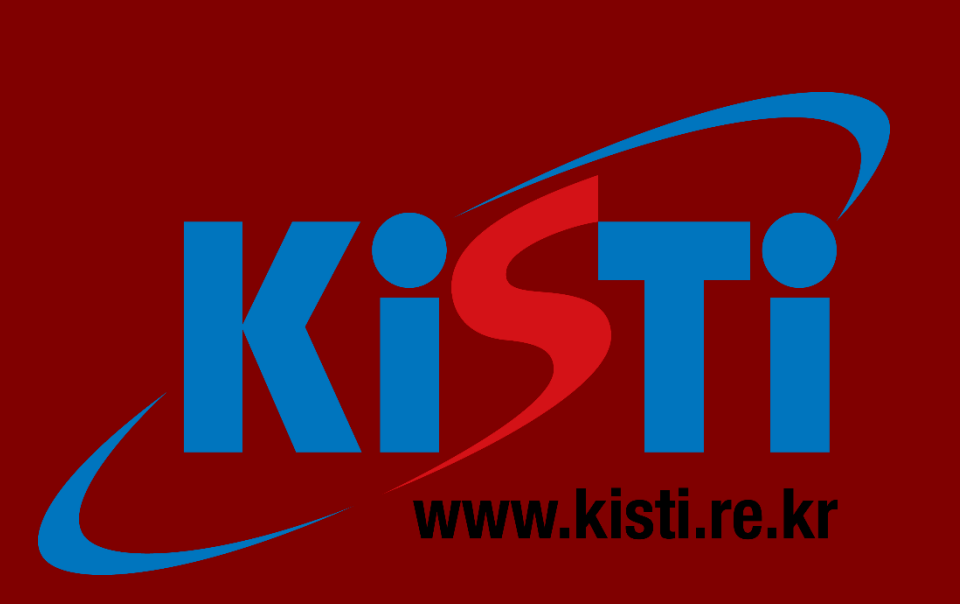

# **Establishment of new WLCG Tier Center using HTCondor-CE on UMD middleware Geonmo Ryu, Seoyoung Noh**

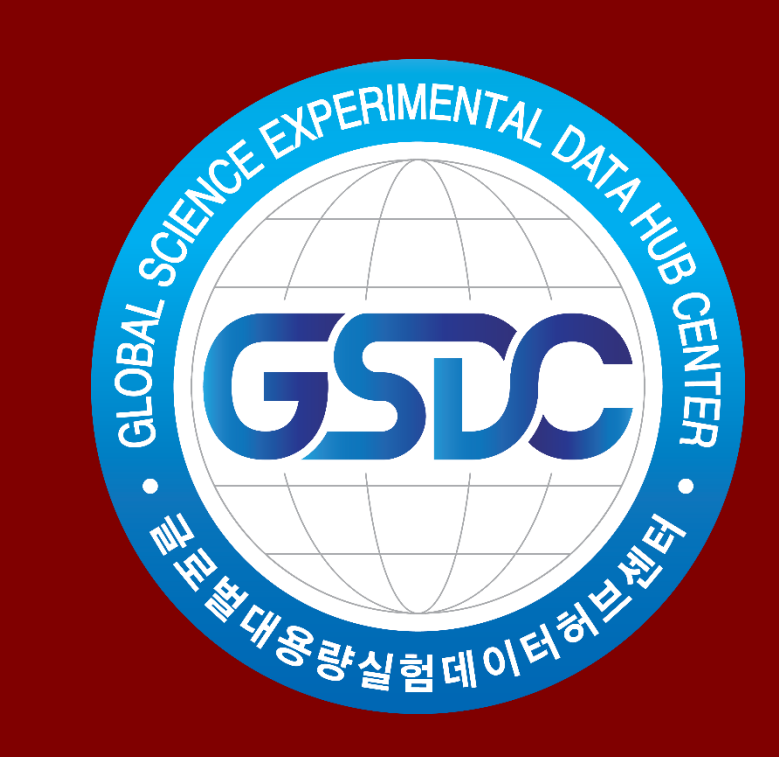

**Korea Institute of Science and Technology Information (KISTI)**

## **Motivation**

- Demand for alternative job manager system as it becomes difficult to maintain the Torque/PBS system.
- Require UMD middleware for combination with existing KISTI ALICE Tier-1 center.

 The above figure shows the structure of the KISTI CMS Tier-2 Center using HTCondor-CE and HTCondor. In order to publish the resource information of HTCondor-CE and authentication, site-BDII and Argus service were additionally configured. In addition, a squid server for CMS job execution was also configured.

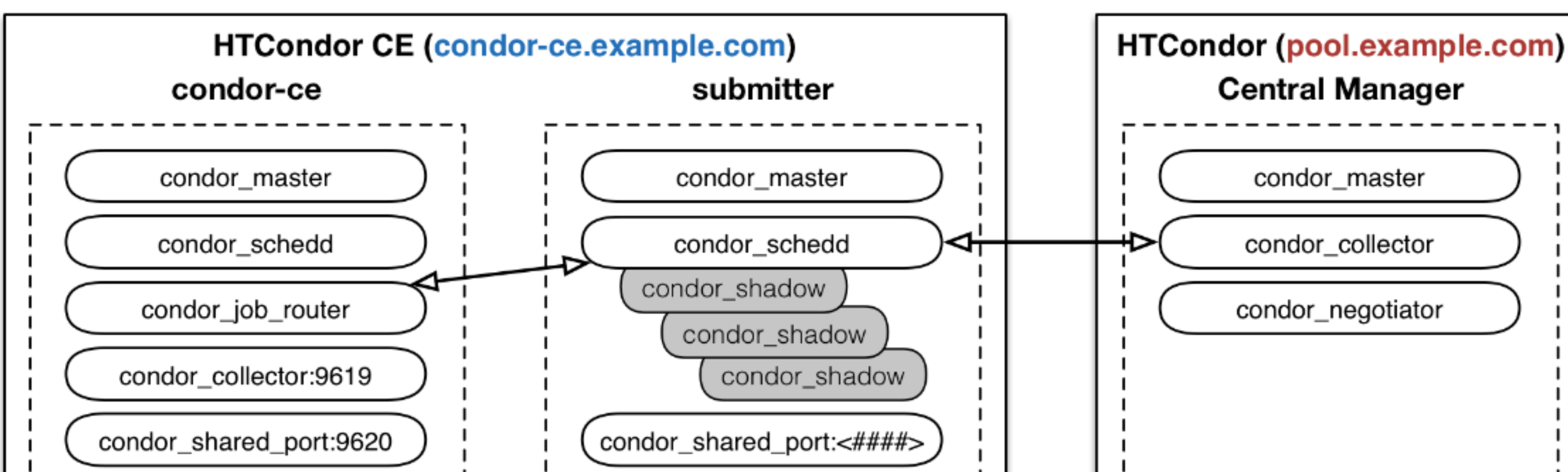

 The most important part of the system configuration is the location of condor\_schedd. A local user should be allowed to submit a job into local pool system on HTCondor-CE machine.

RAL was moved to HTCondor using ARC-CE and modified CREAM-CE. **EXRIM IT announced that they have successfully deployed** HTCondor-CE systems for WLCG computing. **EXRUM IT has published the automated Puppet** scripts for the installation and configuration of HTCondor-CE on GitHub.

- Andrew Lahiff. (2014). "HTCondor at the RAL Tier1". HTCondor Week 2014 • Iain Steers. (2016). "HTCondor-CE: For When the Grid is Dark and Full of Terrors". HTCondor Week 2016
- Iain Steers. (2016). "puppet-htcondor\_ce". GitHub, url: https://github.com/cernops/puppet-htcondor\_ce
- Brian Lin.(2017). "HTCondor-CE Overview". OSG Documentation. url: <https://opensciencegrid.org/docs/compute-element/htcondor-ce-overview/>

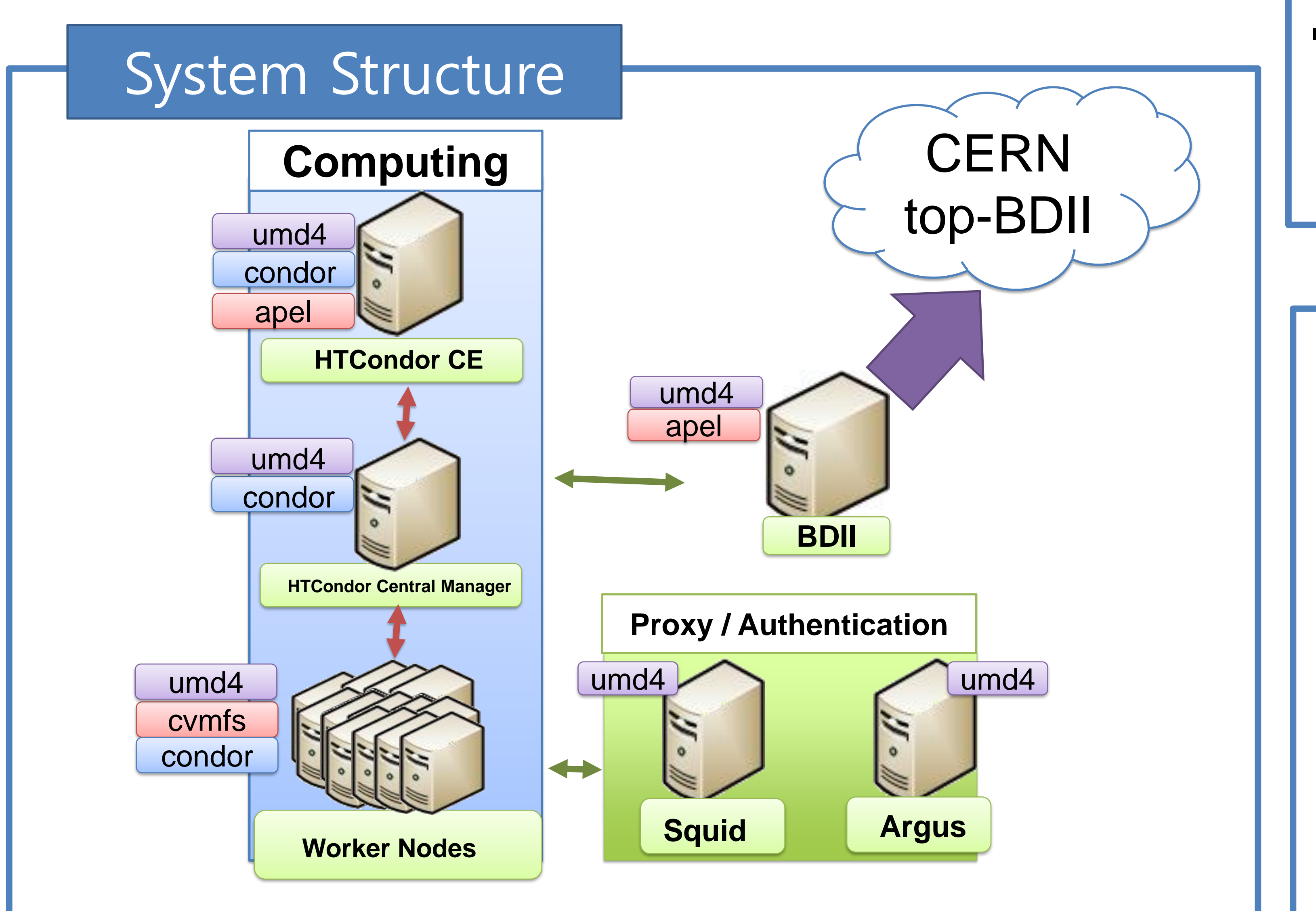

#### Reference

Computing In High Energy Physics 2018, Sofia, Bulgaria

### Past Activities

- Koji-hub HTCondor-CE. http://koji[hub.batlab.org/koji/packageinfo?packageID=310\)](http://koji-hub.batlab.org/koji/packageinfo?packageID=310)
- HTCondor-CE Support's pull request.<https://github.com/apel/apel/pull/150>
- HTCondor-CE can be used on the production site in UMD middleware as Computing Element (CE).
- To publish account information for HTCondor-CE, you need a patch for HTCondor-CE support that we created.

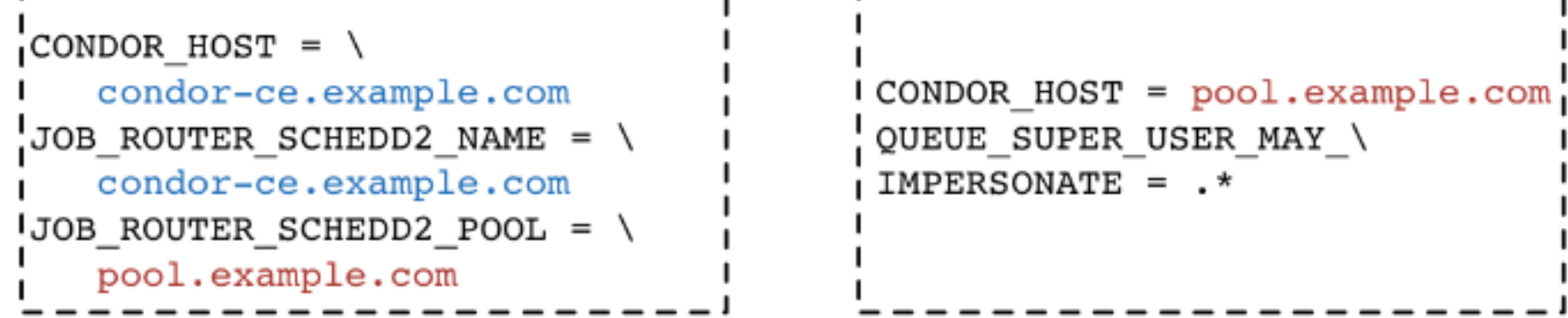

ICONDOR HOST = pool.example.com

#### Conclusion

- task. The condor\_ce\_q and condor\_q commands can be used to verify the system operation.
- After this test, we registered our site to GOCDB and received HTCondor-CE jobs.
	- Recent, the SAM test has been successfully completed and will be registered as T2\_KR\_KISTI in the new CMS Tier-2 Center.
- HTCondor's Central Manager is no different than a regular HTCondor cluster. We installed installed SCHEDD on the HTCondor-CE machine instead of Central Manager as shown in the figure above.
- HTCondor-CE package was not included in the UMD repository. Therefore, it was necessary to download the package of HTCondor-CE from the koji-hub homepage that manages the OSG middleware packages. We modified that package to operate in the UMD middleware environment. The HTCondor-CE was rebuilt using "RPM rebuild" to install on UMD middleware. The grid-certificates and blahp packages needed some modifications in the rebuild process. After completing the above procedure, We manually set the variables which were provided by CERN as Puppet scripts. eg) Argus configuration, local environment, osg-configure, sysconfig script and so on. The APEL system for publishing user information does not support HTCondor-CE now. We uploaded the patches for the APEL package as the pull-request on the GitHub homepage. (Pull-Request#150 on APEL GitHub homepage)

#### Setup

Ref : https://twiki.grid.iu.edu/twiki/bin/viewfile/Documentation/Release3/InstallHTCondorCE/condor-ce-condorschematics.png

## Link

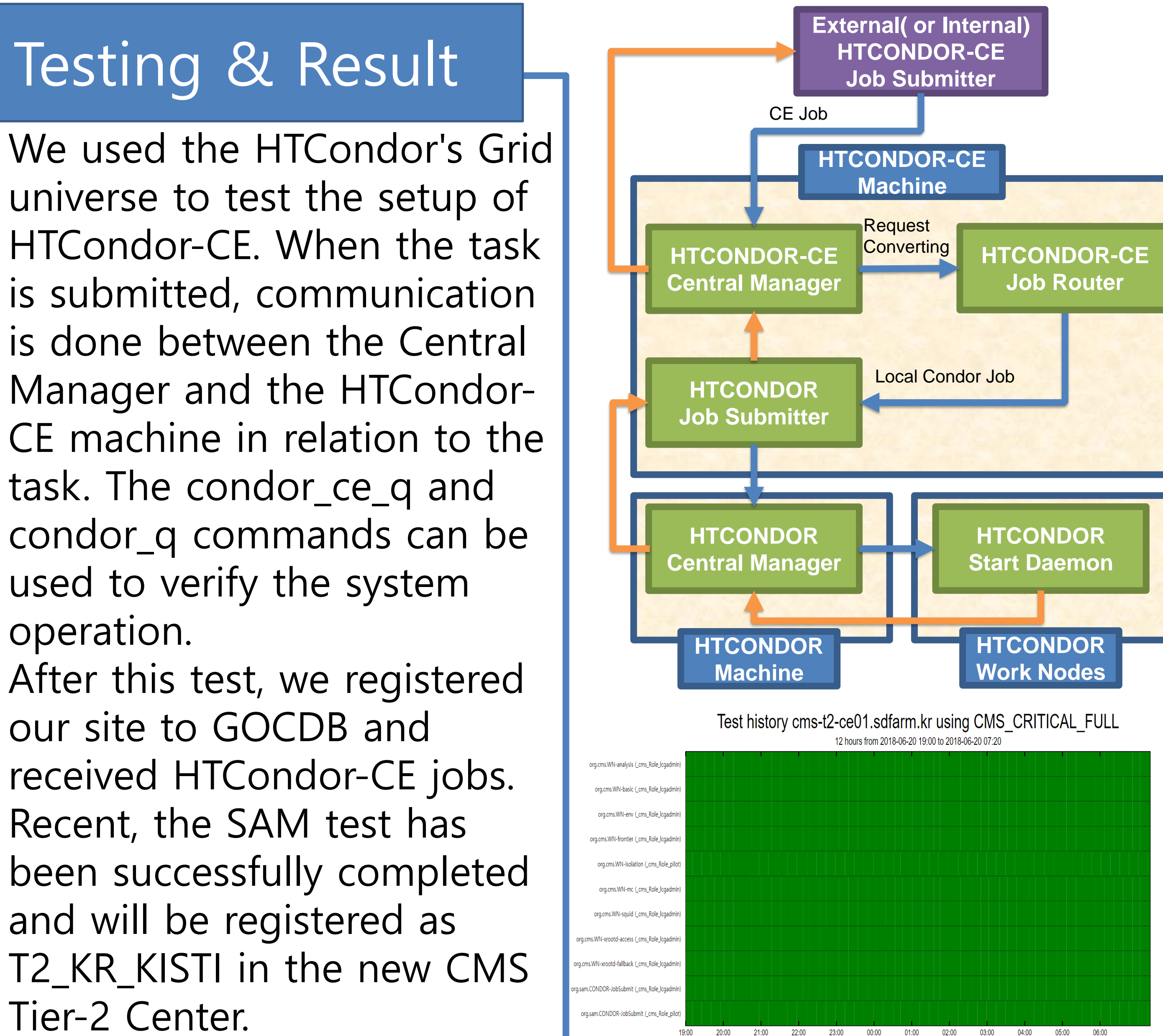